Modeling software and pedagogical software of type the subject-oriented environment are considered.

**Key words**: the computer modelling, modelling software, GRAN, spreadsheets. *Отримано: 16.05.2011* 

УДК 373.51.53:004.55

### **М. В. Каленик**

*Сумський державний педагогічний університет імені А.С. Макаренка*

## **РОЗШИРЕННЯ МОЖЛИВОСТЕЙ КОНСПЕКТУ ЗАСОБАМИ СУЧАСНИХ ІНФОРМАЦІЙНИХ ТЕХНОЛОГІЙ**

У статті мова йде про створення інтерактивних мультимедійних конспектів та методику їх використання під час викладання фізики в школі на різних етапах уроку, при самостійній підготовці учнів та інших видах навчальної діяльності, засобами сучасних інформаційних та мультимедійних технологій.

**Ключові слова:** конспект, компонент, структурний елемент, мультимедіа, анімація, інтерактивність, комп'ютерне моделювання, компетентність, інформаційні технології.

У наш час використання інформаційних технологій значно впливає на зміст, форму і методи навчання. Майже всі учні активно використовують персональний комп'ютер, ресурси Інтернету, електронні підручники, аудіо-відео матеріали. У багатьох навчальних закладах з'являються мультимедійні дошки, мультимедійні проектори, комп'ютерні класи з єдиною мережею.

Педагогічні можливості мультимедіа, як засобів навчання, за рядом показників набагато перевищують можливості традиційних засобів реалізації навчального процесу. Наприклад, інтерактивна дошка з відповідним програмним забезпеченням поєднує в собі можливості різних засобів наочності, тренувальних пристроїв, технічних засобів контролю й оцінки результатів навчальної діяльності, тим самим витісняючи застарілі засоби навчання (магнітофони, кодоскопи, кіноапарати, діапроектори, плакати, макети тощо).

Використання сучасних мультимедійних та інтерактивних технологій на уроках фізики дозволяє підвищити рівень сприйняття учнями навчального матеріалу за рахунок втілення у процес засвоєння навчальної інформації значно більшу кількість чуттєвих компонент. За їх допомогою можна створити середовище для формування і виявлення ключових компетенцій – інформаційної та комунікативної.

Організація сучасного навчального процесу передбачає створення таких особистісно-орієнтованих педагогічних систем, коли учитель стає не тільки одним із головних джерел знань, а й організатором активної пізнавальної діяльності школярів, що потребує нових форм і методів, спрямованих на формування ключових компетенцій.

Компетентнісний підхід вимагає створення таких ситуацій у навчальному процесі, коли той, хто навчається, самостійно набуває досвіду певних видів діяльності.

Сучасні інформаційні технології дозволяють не тільки реалізувати даний підхід, урізноманітнити та комбінувати засоби практичного впливу на учнів, організувати проектну та пошукову роботу, вони є засобом інтенсифікації й оптимізації навчального процесу, сприяють розвитку логічного мислення та формуванню навичок самостійної роботи, впливають на мотиваційну сферу навчального процесу. Головною особливістю є організація покрокової діяльності учнів, яка сприяє активізації навчального процесу, створенню зовнішніх і внутрішніх зворотних зв'язків, що є основою індивідуалізації та диференціації навчання.

Самостійно розроблені та наявні в Інтернеті програмні продукти дозволяють підвищити ефективність навчання.

На сьогодні створено досить велику кількість комп'ютерних розробок, що містяться як на компакт-дисках так і в мережі Інтернет. Серед них анімація та моделювання фізичних процесів і явищ, віртуалізація дій учнів з різними приладами і пристроями, відеозаписи, презентації тощо.

Останнім часом вчителі все активніше використовують у своїй педагогічній діяльності мультимедійні продукти і обладнання, хоча здебільшого зупиняються на презентаціях і інколи використовують анімацію та моделювання. Таким чином уроки з використанням інформаційних та комунікативних технологій як правило обмежуються простим переглядом слайдів або відеороликів, що з часом майже не впливає на головні цілі уроків.

Також слід зауважити, що в учнів виникають певні труднощі щодо правильного конспектування учбового (обов'язкового для вивчення) матеріалу під час його вивчення на уроках і самостійно. Насамперед це стосується схематичного зображення установок (порушення прийнятого стандарту), записи на класній дошці і в зошитах не завжди відносяться до того матеріалу, який повинен зберігатись у довготривалій пам'яті, тобто вони не відображають істотних ознак компонентів шкільного курсу фізики.

Вирішити вказані проблеми можна за допомогою використання вчителями й учнями інтерактивних мультимедійних конспектів під час різних етапів уроку, самостійній підготовці та інших видах навчальної діяльності [3].

В мережі Інтернет можна знайти достатню кількість освітніх сайтів (нажаль майже всі вони відкриті для вільного доступу лише російським користувачам), що містять бібліотеки мультимедійних ресурсів, у тому числі й інтерактивні конспекти, які здебільшого являють собою електронні підручники із довідниковим викладом навчального матеріалу. Використання таких конспектів не тільки не вирішує вказаної проблеми, а, навіть, навпаки поглиблюють її через те, що створювачі цих конспектів не завжди враховують цілого ряду вимог до зображення навчального фізичного обладнання як схематичного так і проекційного; анімації і комп'ютерні моделі не завжди відображають суті досліду, процесу або явища; не всі необхідні істотні ознаки компонентів відображені у поданому матеріалі.

До загальних тенденцій розвитку нових інформаційних технологій навчання відносять: розширення сфери використання комп'ютера в навчальному процесі; перехід від епізодичного до систематичного використання комп'ютера; поява комп'ютерних систем, які забезпечують динамічний розподіл функцій управління шляхом передавання деяких функцій управління учням; інтелектуалізація навчальних систем і діалогізація навчального процесу.

Причому інтелектуалізація навчальних систем започатковує якісно новий підхід до методології навчального процесу, при якому:

- 1) учень і комп'ютер виступають як партнери по розв'язуванню учбових задач, причому комп'ютер виступає і як фахівець у даній предметній галузі;
- 2) значно збільшується діапазон допоміжних навчальних впливів, комп'ютер забезпечує доведення до кінця розв'язування учбової задачі та може пояснити хід своїх міркувань;
- 3) збільшується кількість навчальних функцій, які передаються учневі, причому комп'ютер виконує ці функції лише в тому випадку, коли учень не справляється з ними.

Учень має можливість:

- визначити характер допоміжних навчальних впливів;
- обирати рівень складності та стиль викладу основних навчальних впливів;
- обирати в певних межах послідовність вивчення навчального матеріалу;
- самостійно ставити учбові задачі;
- оцінювати діалогову взаємодію з комп'ютером і за власною ініціативою виходити з діалогу.

Серед шляхів реалізації указаних можливостей використання комп'ютерного обладнання у навчальному процесі, які, на наш погляд, вирішують частину поставленої проблеми, повинні стати:

1. У підручниках використовується ілюстративний матеріал: малюнки; схеми приладів, пристроїв, дослідів, явищ, технологічних процесів тощо. Аналогічні ілюстрації є основою деяких навчальних плакатів. Але всі вони мають статичний характер. Тому за допомогою комп'ютера бажано показати динаміку процесів, дії приладів та пристроїв (наприклад, учням стає більш зрозумілим і такі прості явища як шлюзування суден, і складні процеси, зокрема розсіювання б-частинок в досліді Резерфорда). Мультиплікація цих процесів може повторюватися неодноразово, створюючи у свідомості учнів динамічні образи того, що розглядається.

2. Зараз існує ситуація, в якій школам майже неможливо придбати необхідні прилади і матеріали, що необхідні для проведення демонстрацій. Прилади, які є в школі з часом виходять з ладу. В цій ситуації вимушені повертатися до "крейдового" викладання предметів науково-природничого циклу. Але існує можливість відтворення цих дослідів за допомогою комп'ютера, більше того, за допомогою комп'ютера можна організувати діяльність учнів щодо конструювання деяких пристроїв, побудови структурнологічних схем тощо.

3. Під час вивчення природничих наук, зокрема фізики, значну роль відіграють демонстраційні досліди. Але можливості цих дослідів обмежені тим, що в одному випадку перебіг явища відбувається за дуже малий час, у другому – спостерігаються тільки зовнішні ознаки явищ. Комплексне використання демонстраційних дослідів і комп'ютера сприяє подоланню цих недоліків. Мультиплікація явищ, демонстрація їх за допомогою комп'ютера, дозволяє з'ясувати те, що або важко, або неможливо спостерігати безпосередньо [2].

Вивчення будь-якого компонента змісту шкільного курс фізики передбачає поділ всього відповідного матеріалу на навчальний і дидактичний, виділення істотних ознак із наступним об'єднанням їх в єдину систему структурних елементів, визначення кожному елементу доведення (обґрунтування, ілюстрування). Цим видам діяльності відповідає складання конспектів.

У методиці фізики відомі різні форми і методи складання учнівських конспектів, але, на наш погляд, більшої уваги заслуговує такий спосіб.

Конспекти поділяються на робочі і повні. Робочий конспект складається з двох частин: лівої і правої. У лівій частині конспекту за допомогою малюнків, графіків, математичних символів, ключових слів вказуються обґрунтування структурних елементів. У правій частині за допомогою ключових слів вказується зміст структурного елемента.

Складається робочий конспект так: після вивчення порції навчального змісту, вчитель стисло повторює суть дидактичного матеріалу й одночасно виконує малюнки і записи на класній дошці. Повторюючи зроблений висновок, у правій частині, напроти зображеного дидактичного матеріалу, записує ключові слова, що вказують на зміст структурного елемента. Всі ці записи і рисунки учні виконують у робочих зошитах. Якщо структурного елемента, який вчитель вважає за потрібний у змісті блоку, немає у тексті підручника, або вчитель не згоден з формулюванням, що наводиться у підручнику, то він записується учнями повністю.

При цьому можливі два варіанти діяльності: 1) фраґменти робочого конспекту складаються після вивчення кожної порції навчального змісту; 2) робочий конспект складається після вивчення всього матеріалу, який розглядається на даному уроці. Можливі й сполучення цих варіантів.

Враховуючи те, наскільки сформовані в учнів уміння складати конспекти, з часом учням, після прогнозування наступної діяльності, пропонується самим скласти конспект. Результати цієї роботи обговорюються колективно в кінці уроку.

Вдома учні, працюючи з текстом підручника, повинні знайти у ньому відповідні структурні елементи і в загальному зошиті скласти повний конспект.

У повному конспекті ліва частина залишається тією самою що й у робочому конспекті, а у правій частині замість ключових слів записуються повністю твердження, які розкривають зміст структурних елементів [1].

Шкільний курс фізики побудовано за двома логічно завершеними концентрами: в основній школі (7–9 класи) закладаються основи фізичного пізнання світу, у старшій школі (10–11 класи) загальноосвітня підготовка з фізики продовжується на засадах профільного навчання [4].

Навчальний зміст, що вивчався в першому концентрі отримує свій подальший розвиток у другому, причому він повинен бути засвоєний учнями так, щоб не потребував його повторного вивчення, він повинен повторюватись і доповнюватись. Саме на це, у першу чергу, і вирішення поставленої вище проблеми направлене використання інтерактивних конспектів.

Враховуючи указаний спосіб побудови конспекту й можливості інформаційних та мультимедійних технологій, інтерактивний конспект має таку структуру (*мал. 1*):

Інтерфейс конспекту має назву, кнопки управління й поділений вертикально на дві частини. Ліворуч містяться такі елементи: схематичні зображення дослідів, малюнки, фотографії, графіки, буквені позначення, ключові (опорні) слова, що виражають основні висновки з дослідів, чи перегляду явищ. Праворуч – у скороченому вигляді (також за допомогою ключових слів) записуються істотні ознаки компонента, що вивчається.

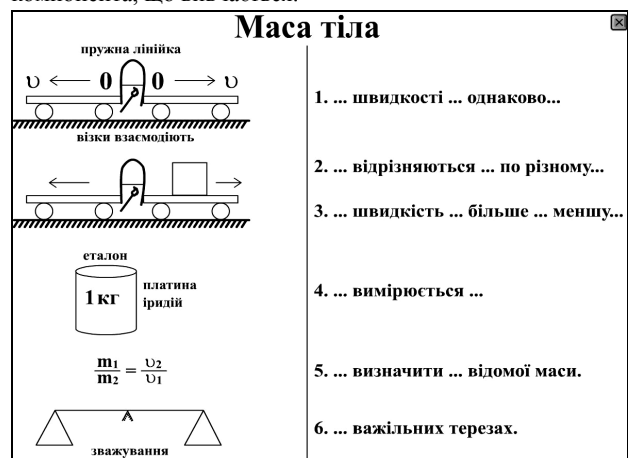

*Мал. 1. Інтерфейс інтерактивного конспекту*

Кожний елемент конспекту є "активним", тобто являє собою гіперпосилання або кнопку переходу для детального перегляду (*мал. 2*). Так, при натисканні мишкою на схематичне зображення досліду (явища) або малюнок, користувач переходить до інтерактивної анімації або перегляду відеоролика даного досліду (явища) (*мал. 3, 4*). При наведенні мишки на ключові слова істотної ознаки, вони перетворюються на повне речення (*мал. 5*).

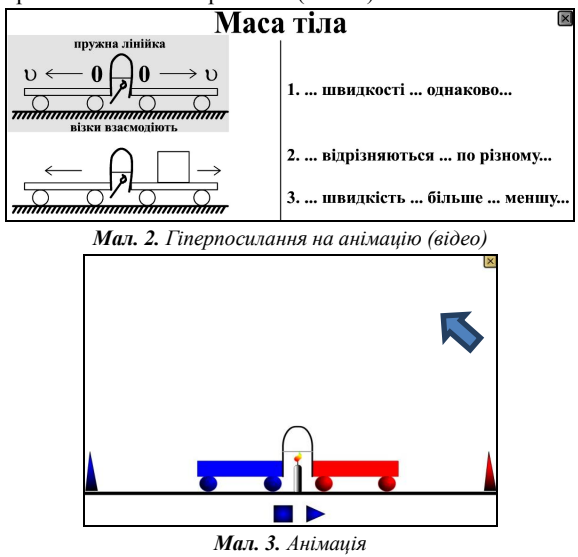

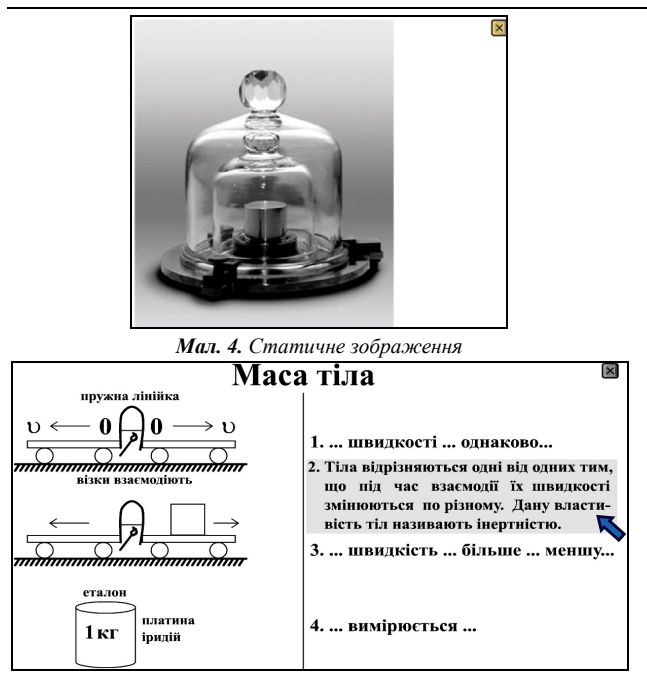

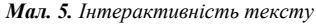

Кожна порція матеріалу може бути введена у будьякій послідовності на вибір користувача. Анімації і відеоролики можна повторювати стільки, скільки це потрібно.

Інтерактивність анімацій означає можливість користувача впливати на умови перебігу явищ чи параметри досліду, а також можливість конструювання деяких установок.

Якщо конспект має властивість "поглинання" або "перетинання", тобто структурні елементи, що містяться в ньому, пов'язані із структурними елементами або їх системами інших компонентів, то за допомогою гіперпосилань можна легко перейти до їх перегляду.

*Частина ІV. Мультимедійні засоби та інтерактивні технології*

Такі інтерактивні конспекти можна розміщувати на компакт-дисках або в Інтернеті, тим самим даючи змогу учням самостійно працювати з навчальним матеріалом, як у випадку їх відсутності з певних причин на занятті, так і для повторення раніше вивченого. Маючи у навчальному кабінеті інтерактивну дошку чи комп'ютер, учитель може використовувати ці конспекти (їх елементи) під час будь-якого етапу уроку, організовуючи різноманітні форми і методи навчальної діяльності. Також зручно користуватись такими конспектами під час організації дистанційного навчання.

#### **Список використаних джерел:**

- 1. Каленик В.І. Питання загальної методики навчання фізики : пробн. навч. посібник / В.І. Каленик, М.В. Каленик. – Суми : РВВ СДПУ ім. А.С.Макаренка, 2000. –125 с.
- 2. Каленик М.В. Використання комп'ютера на уроках фізики в основній школі / М.В. Каленик // Проблеми методики викладання фізики на сучасному етапі : зб. статей. – Кіровоград : РВЦ КДПУ ім. В. Винниченка, 2000. – С. 46-49.
- 3. Каленик М.В. Мультимедійні конспекти з фізики / М.В. Каленик, О.О. Пасько // Вісник Чернігівського держ. пед. університету ім. Т.Г.Шевченка. Випуск 65. Серія: педагогічні науки : зб. – Чернігів : ЧДПУ, 2009. – № 65. – С. 66-70.
- 4. Навчальна програма "Фізика. Астрономія, 7–12 клас". Режим доступу: http://www.mon.gov.ua/education/average/ new\_pr/fizika\_astronom.doc.

In the article the question is about creation of interactive multimedia compendia and methodology of their use during teaching of physics at school on the different stages of lesson, at independent preparation of students and other types of educational activity, by facilities of modern information and multimedia technologies.

**Key words:** compendium, component, structural element, multimedia, animation, interactiveness, computer design, competence, information technologies.

*Отримано: 7.05.2011* 

УДК 53:378.147

# **І. П. Кенєва<sup>1</sup> , О. А. Лозовенко<sup>2</sup> , Ю. П. Мінаєв<sup>1</sup>**

*1 Запорізький національний університет 2 Запорізький національний технічний університет*

## **ПРЕЗЕНТАЦІЯ ЗБІРНИКА ЗАВДАНЬ З КУРСУ "МАТЕМАТИЧНИЙ АПАРАТ ФІЗИКИ" ДЛЯ ПЕРШОКУРСНИКІВ ФІЗИЧНОГО ФАКУЛЬТЕТУ**

Автори продовжують тему адаптації першокурсників фізичного факультету засобами пропедевтичного курсу "Математичний апарат фізики". Стаття присвячена презентації збірника завдань з цього курсу. Особлива увага звертається на завдання, орієнтовані на розвиток у студентів здібності до критичного мислення.

**Ключові слова:** адаптація першокурсників фізичного факультету, пропедевтичний курс "Математичний апарат фізики", міжпредметні зв'язки фізики й математики, критичне мислення, професійна підготовка вчителів фізики.

**Постановка проблеми.** У системі "школа – виш" поки що немає добре налагодженої наступності. Деякою мірою така наступність реалізується на факультетах довузівської підготовки, але не всі виші активно використовують цю можливість. Тому актуальною зараз є проблема адаптації першокурсників до навчання у вищому навчальному закладі. Для навчання на фізичних спеціальностях окрім соціально-психологічної адаптації важливою виявляється і фізико-математична адаптація.

**Аналіз останніх досліджень з вирішення загальної проблеми та виділення невирішених питань.** Деякі аспекти проблеми адаптації першокурсників при вивченні фізики у технічних вишах відображені у публікаціях [1; 5]. У [5] пропонуються нові форми навчання першокурсників, що покликані заповнити прогалини їхньої фізичної освіти. До таких форм відноситься цикл лекцій з фізики, який базується на програмі для вступників у виші. Автор [1] пропонує педагогічну модель процесу адаптації першокурсників до засвоєння програми з фізики, що забезпечує заповнення шкільних прогалин з вибраних розділів математики та поетапний перехід від шкільних форм опису фізичних

величин і законів до векторно-диференціально-інтегрального їх опису на рівні вишу.

У нашій попередній публікації [3], присвяченій математичній адаптації першокурсників фізичного факультету, презентувався тематичний план пропедевтичного курсу "Математичний апарат фізики", який був уведений у Запорізькому національному університеті. Наразі **метою статті** є презентація збірника завдань з цього курсу [4].

**Виклад основного матеріалу.** Згаданий вище курс вивчається протягом першого семестру. За цей час першокурсники мають добре приготуватися до загального курсу фізики, який розпочнеться з другого семестру. Саме математичні труднощі та відсутність навичок критичного мислення заважають багатьом студентам впевнено здолати бар'єр "Механіки" – першого курсу загальної фізики.

"Математичний апарат фізики" спрямований не лише на те, щоб нагадати першокурсникам шкільну математику, доповнюючи її новими важливими для фізики поняттями і методами. Головне його завдання полягає в тому, щоб започаткувати ті зміни у мисленні, без яких успішно вчитися на фізичному факультеті не можна. Йдеться про розвиток